## **Wave Editor**

Wave Editor is an application that allows you to input, create, modify and analyze wave forms. Currently it works with 8 bit monaural PCM wave format files (most .wav files that you have are probably in this format). The program disk your received should contain the following:

Contents:

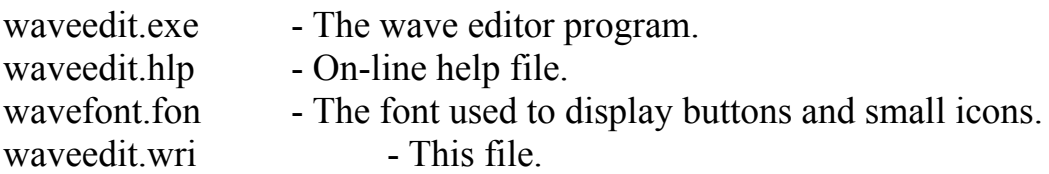

In order to use the program, copy the files listed above into a directory on your hard drive. Then run the program.

This program is shareware, to register it, please send a check or money order for \$20.00 to:

> Keith W. Boone 114 Broward Street Tallahassee, FL 32301

Registered users will receive a registered copy of the program, including any current updates and documentation.

Revision History:

Version 1.0 - Initial Release

Version 1.01 - Several bug fixes and enhancements made to the program.

- 1. The "C Runtime Error" no longer occurs in the Polar FFT.
- 2. The "Samples" and "Seconds" menu selections were added to the edit menu to allow display of cursor, window, and other locations in samples or in seconds.
- 3. A vertical scale has been added to show normalized sample values. The scale can be turned off from "Scale" selection on the edit menu.
- 4. FFT data is now saved with a waveform or FFT file to rescale waveform to correct values, and to eliminate spurious "Waveform is

not an FFT..." messages when saved FFT's are read back from disk.

- 5. Cleaned up the code that inverts the selection to eliminate stray vertical lines while making or changing a selection.
- 6. Added "NOISE" to the "WAVE" menu.

Version 1.02 - A few more fixes and enhancements made to the program

- 1. "New" from the file menu does not give a "C Runtime Error" anymore.
- 2. An UNDO feature has been added. Major operations now save a copy of the waveform prior to updating it.
- 3. Cleaned up the double-click bug when the "Open" dialog box is displayed and the user double-clicks on a file to open it. This used to select part of the wave after the dialog box was displayed in V1.0.
- 4. WaveEdit now closes files after reading them, so SHARE does not complain about attempting to access a file that is already open.
- 5. Cleaned up the insertion bug with items in the "WAVE" menu.

Version 1.03 - More cleanup and new features

- 1. Some of the Menu have been rearranged. "Reverse", "Volume" and "Echo" now appear under the "Transorms" menu.
- 2. A new filter has been added. This filter produces a line segment approximation of the waveform. See the HELP file for an explanation of how it works.
- 3. Correct version numbers now appear in the right places.
- 4. The HELP file has been updated to reflect the latest changes.
- 5. Several minor bugs were eradicated.